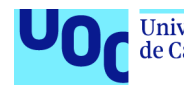

# Modelització de dades longitudinals amb efectes aleatoris de intercepció/pendent i presència de dades perdudes en el context dels estudis d'estabilitat – ANNEX 5

#### **Estudiant: Francesc Bernad Martin**

M0.178 TFM-Estadística i Bioinformàtica 2 Màster universitari en Bioinformàtica i bioestadística UOC-UB Àrea: Bioestadística / Bioinformàtica

**Nom Consultor/a: Nuria Perez Alvarez Nom Professor/a responsable de l'assignatura: Carles Ventura Royo**

Barcelona, 04 de Juny de 2019

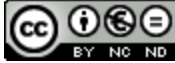

Aquesta obra està subjecta a una llicència de [Reconeixement-NoComercial-](http://creativecommons.org/licenses/by-nc-nd/3.0/es/)[SenseObraDerivada 3.0 Espanya de Creative](http://creativecommons.org/licenses/by-nc-nd/3.0/es/) **[Commons](http://creativecommons.org/licenses/by-nc-nd/3.0/es/)** 

# Resums R dels models simple i d'interaccions de l'anàlisi pràctic LAKE1

# **Índex**

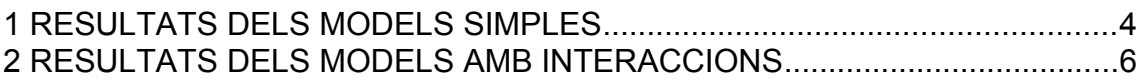

### <span id="page-3-0"></span>1 RESULTATS DELS MODELS SIMPLES

```
# Fit the full model 
Lake1.fm0 <- lm(Cargal'iral \sim . - LogCargal'iral - Cargal'iral t - Ident, data = LAKE1)# Stepwise regression model
Lake1.step.model0 <- stepAIC(Lake1.fm0, direction = "both", 
                   trace = F)
(Lake1.step.model0s <- summary(Lake1.step.model0))
## 
## Call:
## lm(formula = CargaViral ~ Tiempo + CD4P + Cloro, data = LAKE1)
## 
## Residuals:
## Min 1Q Median 3Q Max 
## -113727 -55558 -7185 42815 276156 
## 
## Coefficients:
## Estimate Std. Error t value Pr(>|t|) 
## (Intercept) 910289 478303 1.903 0.0650 .
## Tiempo -1868 958 -1.950 0.0591 .
## CD4P -4985 2505 -1.990 0.0542 .
## Cloro -6948 4748 -1.463 0.1521 
## ---
## Signif. codes: 0 '***' 0.001 '**' 0.01 '*' 0.05 '.' 0.1 ' ' 1
## 
## s: 81390 on 36 degrees of freedom
## Multiple R-squared: 0.4226,
## Adjusted R-squared: 0.3745 
## F-statistic: 8.783 on 3 and 36 DF, p-value: 0.0001673
anova(Lake1.step.model0)
```
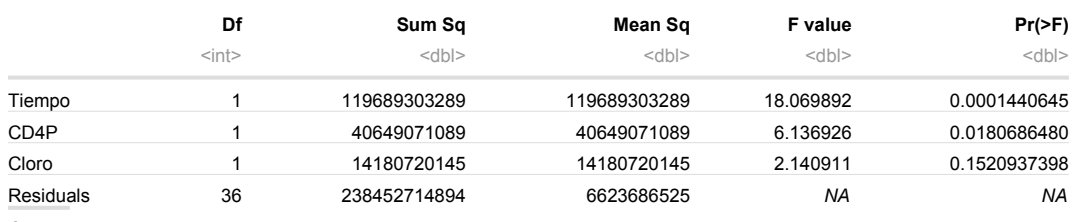

```
4 rows
```

```
# Fit the full model 
Lake1.fm1 <- lm(LogCargaViral ~ . - CargaViral - CargaViral t - Ident, data = LAKE1)
# Stepwise regression model
Lake1.step.model1 <- stepAIC(Lake1.fm1, direction = "both", 
                    trace = F)
(Lake1.step.model1s <- summary(Lake1.step.model1))
## 
## Call:
## lm(formula = LogCargaViral ~ Tiempo, data = LAKE1)
## 
## Residuals:
## Min 1Q Median 3Q Max 
## -3.4563 -1.6775 -0.0412 1.6012 4.3657 
## 
## Coefficients:
## Estimate Std. Error t value Pr(>|t|) 
## (Intercept) 8.7566 0.5966 14.678 < 2e-16 ***
## Tiempo -0.1343 0.0203 -6.616 8.16e-08 ***
## ---
## Signif. codes: 0 '***' 0.001 '**' 0.01 '*' 0.05 '.' 0.1 ' ' 1
```

```
## 
## s: 2.178 on 38 degrees of freedom
## Multiple R-squared: 0.5353,
## Adjusted R-squared: 0.5231 
## F-statistic: 43.78 on 1 and 38 DF, p-value: 8.162e-08
# Fit the full model 
Lake1.fm2 <- lm(Cargabiral\ t \sim . - Cargabiral - LogCargabiral - Ident, data = LAKE1)# Stepwise regression model
Lake1.step.model2 <- stepAIC(Lake1.fm2, direction = "both", 
                    trace = F(Lake1.step.model2s <- summary(Lake1.step.model2))
## 
## Call:
\# lm(formula = CargaViral_t ~ Tiempo, data = LAKE1)
## 
## Residuals:
## Min 1Q Median 3Q Max 
## -647.6 -238.6 11.4 272.2 352.4 
## 
## Coefficients:
## Estimate Std. Error t value Pr(>|t|) 
## (Intercept) 7834.432 81.191 96.494 < 2e-16 ***
## Tiempo -21.784 2.762 -7.887 1.61e-09 ***
## ---
## Signif. codes: 0 '***' 0.001 '**' 0.01 '*' 0.05 '.' 0.1 ' ' 1
## 
## s: 296.5 on 38 degrees of freedom
## Multiple R-squared: 0.6208,
## Adjusted R-squared: 0.6108 
## F-statistic: 62.2 on 1 and 38 DF, p-value: 1.606e-09
```
## <span id="page-5-0"></span>2 RESULTATS DELS MODELS AMB INTERACCIONS

```
#Original
Inter.0 <- attr(Lake1.step.model0s$terms,"term.labels")
Lake1.step.model0int.s <- summary(Lake1.step.model0int <- update(Lake1.step.model0,paste(". ~ .
+",paste(Inter.0,collapse="*"),sep=" ")))
(Lake1.step.model0int2.s2 <- summary(Lake1.step.model0int2 <- stepAIC(Lake1.step.model0int,
direction = "both", trace = F)))## 
## Call:
## lm(formula = CargaViral ~ Tiempo + CD4P + Cloro + Tiempo:CD4P + 
## Tiempo:Cloro + CD4P:Cloro + Tiempo:CD4P:Cloro, data = LAKE1)
## 
## Residuals:
## Min 1Q Median 3Q Max 
## -73263 -18903 -1618 24695 147784 
## 
## Coefficients:
## Estimate Std. Error t value Pr(>|t|) 
## (Intercept) 6447992.94 1022547.10 6.306 4.49e-07 ***
## Tiempo -176830.68 58543.48 -3.021 0.00493 ** 
## CD4P -343452.68 74069.49 -4.637 5.69e-05 ***
## Cloro -60755.43 10234.76 -5.936 1.31e-06 ***
## Tiempo:CD4P 9148.16 2830.75 3.232 0.00285 ** 
## Tiempo:Cloro 1649.19 574.98 2.868 0.00725 ** 
## CD4P:Cloro 3282.16 732.55 4.480 8.93e-05 ***
## Tiempo:CD4P:Cloro -86.72 27.74 -3.127 0.00375 ** 
## ---
## Signif. codes: 0 '***' 0.001 '**' 0.01 '*' 0.05 '.' 0.1 ' ' 1
## 
## s: 47430 on 32 degrees of freedom
## Multiple R-squared: 0.8257,
## Adjusted R-squared: 0.7875 
## F-statistic: 21.65 on 7 and 32 DF, p-value: 1.856e-10
(Lake1.step.model0int2.an2<-Anova(Lake1.step.model0int2))
```
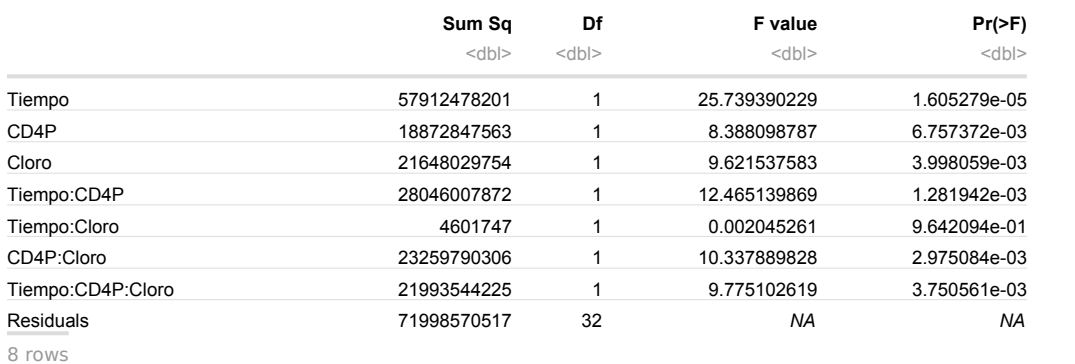

(Lake1.step.model0int2.an1\_2<-anova(Lake1.step.model0int2,Lake1.step.model0))

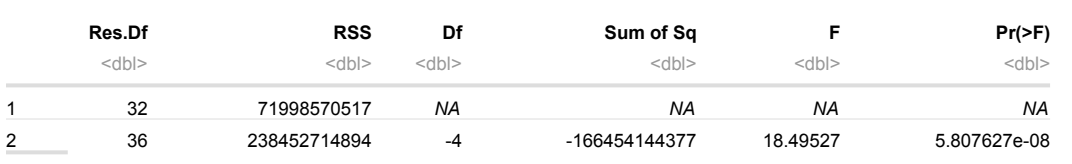

2 rows

```
if (Lake1.step.model0int2.an1_2$`Pr(>F)`[2]>0.05){
   intM0 <- Lake1.step.model0
  intM0s <- Lake1.step.model0s
} else {
   intM0 <- Lake1.step.model0int2
   intM0s <- Lake1.step.model0int2.s2
}
   intM0col <- Lake1.step.model0col
   intM0cols <- Lake1.step.model0col.s
```
*#Log*

En el cas dels models transformats no seria necessari en principi ja que només ha quedat un predictor com a model òptim i per tant no té altres predictors per creuar-se. Tot i així es fa la prova on apareixen totes les variables amb interaccions per comprobar la diferència entre models:

```
#Step1
Lake1.step.modellint.s <- summary(Lake1.step.modellint <- update(Lake1.step.model1,paste(". ~ .
+",paste(Inter.0,collapse="*"),sep=" ")))
(Lake1.step.model1int2.s2 <- summary(Lake1.step.model1int2 <- stepAIC(Lake1.step.model1int,
direction = "both", trace = F)))## 
## Call:
## lm(formula = LogCargaViral ~ Tiempo + CD4P + Tiempo:CD4P, data = LAKE1)
## 
## Residuals:
## Min 1Q Median 3Q Max 
## -3.7900 -1.0384 -0.2722 0.7064 4.2465 
## 
## Coefficients:
## Estimate Std. Error t value Pr(>|t|) 
## (Intercept) 13.642765 1.468711 9.289 4.29e-11 ***
## Tiempo -0.350318 0.069405 -5.047 1.30e-05 ***
## CD4P -0.272305 0.078710 -3.460 0.00141 ** 
## Tiempo:CD4P 0.010529 0.002956 3.562 0.00106 ** 
#H = -## Signif. codes: 0 '***' 0.001 '**' 0.01 '*' 0.05 '.' 0.1 ' ' 1
## 
## s: 1.89 on 36 degrees of freedom
## Multiple R-squared: 0.6687,
## Adjusted R-squared: 0.6411 
## F-statistic: 24.22 on 3 and 36 DF, p-value: 9.352e-09
(Lake1.step.model1int2.an2<-Anova(Lake1.step.model1int2))
```
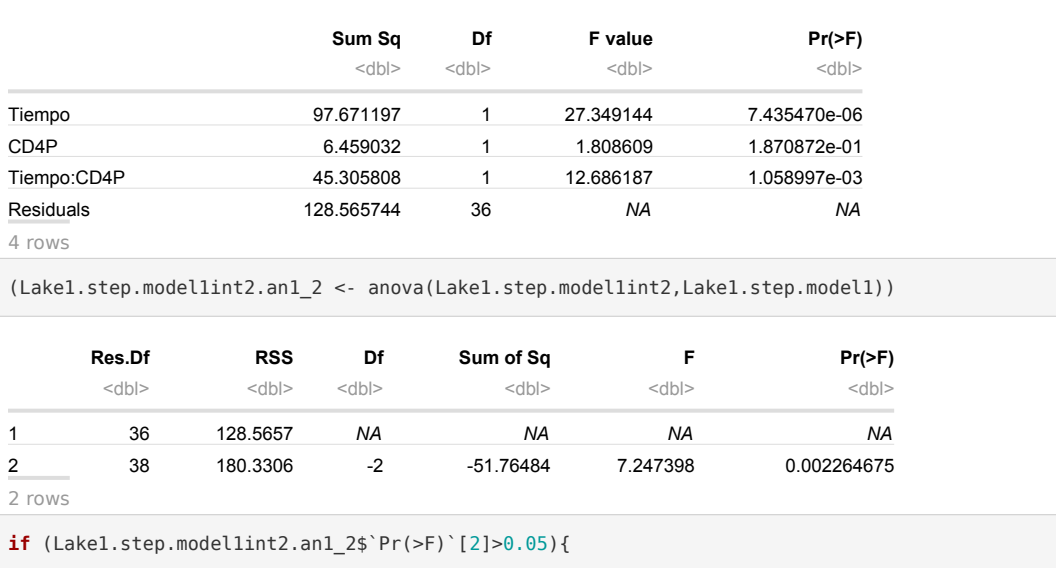

```
 intM1 <- Lake1.step.model1
  intM1s <- Lake1.step.model1s
} else {
  intM1 <- Lake1.step.model1int2
  intM1s <- Lake1.step.model1int2.s2
}
#Box-Cox
#Step1
Lake1.step.model2int.s <- summary(Lake1.step.model2int <- update(Lake1.step.model2,paste(". ~ .
+",paste(Inter.0,collapse="*"),sep=" ")))
(Lake1.step.model2int2.s2 <- summary(Lake1.step.model2int2 <- stepAIC(Lake1.step.model2int,
direction = "both", trace = F)))## 
## Call:
## lm(formula = CargaViral t ~ Tiempo + CD4P + Tiempo:CD4P, data = LAKE1)
## 
## Residuals:
## Min 1Q Median 3Q Max 
## -631.26 -157.19 31.58 187.95 448.34 
## 
## Coefficients:
## Estimate Std. Error t value Pr(>|t|) 
## (Intercept) 8267.5540 215.9970 38.276 < 2e-16 ***
## Tiempo -47.3143 10.2070 -4.635 4.55e-05 ***
## CD4P -23.5364 11.5756 -2.033 0.0494 *
## Tiempo:CD4P 1.1663 0.4347 2.683 0.0110 * 
## ---
## Signif. codes: 0 '***' 0.001 '**' 0.01 '*' 0.05 '.' 0.1 ' ' 1
## 
## s: 277.9 on 36 degrees of freedom
## Multiple R-squared: 0.6843,
## Adjusted R-squared: 0.6579 
## F-statistic: 26.01 on 3 and 36 DF, p-value: 3.979e-09
(Lake1.step.model2int2.an2<-Anova(Lake1.step.model2int2))
```
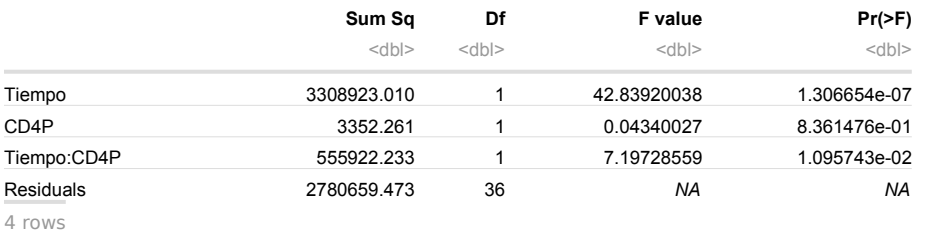

(Lake1.step.model2int2.an1\_2 <- anova(Lake1.step.model2int2,Lake1.step.model2))

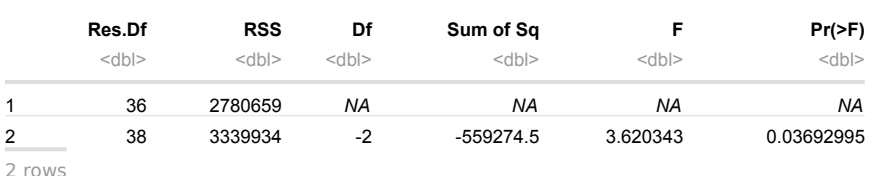

```
if (Lake1.step.model2int2.an1_2$`Pr(>F)`[2]>0.05){
  intM2 <- Lake1.step.model2
  intM2s <- Lake1.step.model2s
} else {
  intM2 <- Lake1.step.model2int2
```

```
 intM2s <- Lake1.step.model2int2.s2
```

```
}
```